### L15-2: Sections 9.2 and 9.4

Department of Statistics University of South Carolina

Elementary Statistics for the Biological and Life Sciences

### Dichotomous observations

- In Chapters 5 (sampling distribution), 6 (confidence interval),
   7 (two independent samples), and 8 (paired samples) we have
   dealt with continuous observations Y.
- With continuous observations it is natural to look at the mean or median.
- Now we'll consider categorical data.
- This type of data is called *dichotomous* or *binary*.
- For categorical data, we'll concentrate on the proportion of one category (successes) p.

# Flip a coin 100 times

| Head | Tail | Total |
|------|------|-------|
| 43   | 57   | 100   |

Checking whether a coin is fair.

Label head as "success" and testing the proportion of successes.

# Example 9.4.9 Harvest Moon Festival

- Can people close to death postpone dying until after a meaningful event?
- Researchers studied death from natural causes among Chinese women over age 75 living in California. Traditionally, during Harvest Moon oldest woman in the family has important role.
- Previous research had suggested that there might be a decrease in the mortality rate among elderly Chinese women immediately prior to the festival, with a corresponding increase afterward.

# Example 9.4.9 Harvest Moon Festival

- The researchers found that over a period of several years there were 33 deaths in the group in the week preceding the Harvest Moon Festival and 70 deaths in the week following the festival.
- If people cannot postpone, then probability of dying before is same as dying after, 50%.

| Table 9.4.4 | Harvest moon festival data |       |       |  |
|-------------|----------------------------|-------|-------|--|
|             | Before                     | After | Total |  |
| Observed    | 33                         | 70    | 103   |  |
| Expected    | 51.5                       | 51.5  | 103   |  |

## Test of proportions

- Pick one of the two categories to be "success." Then we have a population with an unknown proportion *p* of success.
- We often want to test  $H_0$ :  $p = p_0$  where  $p_0$  is a known value.
- If we take a random sample on n individuals and count Y, the number of "successes" then  $Y \sim \mathsf{binom}(n, p_0)$  if  $H_0: p = p_0$  is true.
- The sample proportion  $\hat{p} = Y/n$  estimates the true population proportion. If  $\hat{p}$  is far away from  $p_0$  then we have evidence of  $p \neq p_0$ .

### P-value for Harvest Moon Festival data

- Let p be proportion that die before Harvest moon. Suppose we want to test  $H_0$ : p = 0.5 vs.  $H_A$ : p < 0.5.
- Here  $\hat{p} = \frac{33}{103} = 0.32$ , smaller than the hypothesized value 0.5, so there's some evidence toward  $H_A$ .
- The P-value is computed

P-value = 
$$Pr\{Y/n \le \hat{p}|p = p_0\} = Pr\{Y \le 33|p = 0.5\},$$

the probability of seeing a  $\hat{p}$  even less than 0.32, given  $H_0$  is true.

• Since  $Y \sim \text{binom}(103, 0.5)$  under  $H_0$ , we can find

P-value = 
$$\sum_{j=0}^{33} \Pr\{Y = j\} = 0.0001705 = \text{pbinom}(33,103,0.5).$$

### P-value from binom.test

0.0000000 0.4041263 sample estimates: probability of success

0.3203883

```
H_0: p = p_0 vs. one of (a) H_A: p \neq p_0, (b) H_A: p < p_0, or (c) H_A: p > p_0.

> binom.test(33,103,p=0.5,alternative="less")

Exact binomial test

data: 33 and 103
number of successes = 33, number of trials = 103, p-value = 0.0001705 alternative hypothesis: true probability of success is less than 0.5

95 percent confidence interval:
```

R's function binom.test computes P-values for tests of

Since P-value = 0.00017 < 0.05 we reject  $H_0: p = 0.5$  in favor of  $H_A: p < 0.5$ . There is statistically significant evidence that people can postpone dying.

### 9.2 Confidence intervals

- The text book discusses one method for obtaining approximate confidence intervals for an unknown p; a somewhat cruder.
- binom.test(y,n) uses the relationship between confidence intervals and hypothesis tests to compute an exact confidence interval; other confidence intervals (including your book's) are approximate.

```
> binom.test(33,103)
95 percent confidence interval:
   0.2318410 0.4195741
```

We are 95% confident that the true probability of dying right before Harvest Moon (vs. right after) is between 23% and 42%. There is evidence that people "wait to die."

# 9.4 $\chi^2$ goodness-of-fit test

- So far we have considered binary variables with unknown population p = Pr{success}.
- Specifically, we tested  $H_0$ :  $p = p_0$  where  $p_0$  is known.
- This is now generalized to categorical variables with more than two categories.
- Example: roll a dice

| 1  | 2   | 3  | 4   | 5  | 6   | Total |
|----|-----|----|-----|----|-----|-------|
| 98 | 102 | 85 | 115 | 82 | 118 | 600   |

• Example 9.4.1 Deer habitat and fire. Does fire affect deer behavior? After a fire burned 730 acres, researchers surveyed the 3,000 acres surrounding the area, divided into four regions.

# Example 9.4.1 Deer Habitat and Fire

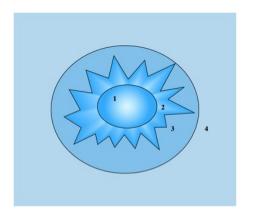

(1) the region near the heat of the burn, (2) the inside edge of the burn, (3) the outside edge of the burn, (4) the area outside of the burned area.

# Null and alternative hypotheses

- $H_0$ : deer show no preference to any burned/unburned habitat, i.e. they are randomly distributed over the 3,000 acres.
- $H_A$ : deer have a preference for some of the regions.
- Under the null hypothesis, the probabilities of deer in the regions are proportional to the sizes of the regions.

| Table 9.4.1 Deer distribution |       |            |  |  |  |
|-------------------------------|-------|------------|--|--|--|
| Region                        | Acres | Proportion |  |  |  |
| 1. Inner burn                 | 520   | 0.173      |  |  |  |
| 2. Inner edge                 | 210   | 0.070      |  |  |  |
| 3. Outer edge                 | 240   | 0.080      |  |  |  |
| 4. Outer unburned             | 2,030 | 0.677      |  |  |  |
|                               | 3,000 | 1.000      |  |  |  |

## Observed vs. expected

- The researchers found 75 deer in the whole region. Before we find out how they were distributed across the 4 regions, what do we expect to see?
- If 17.3% of the deer are in the inner burn, then we expect 0.173(75) = 13.00 of the 75 to be found there.
- We expect 0.070(75) = 5.25 of the 75 in the inner edge.
- We expect 0.080(75) = 6.00 of the 75 in the outer edge.
- We expect 0.677(75) = 50.75 of the 75 in the outer unburned.
- The numbers actually observed are 2, 12, 18, and 43.

# Observed vs. expected

|                | $H_0$      | Observed   | Expected         | Observed |
|----------------|------------|------------|------------------|----------|
| Region         | proportion | proportion | under <i>H</i> 0 | number   |
| Inner burn     | 0.173      | 0.027      | 13.00            | 2        |
| Inner edge     | 0.070      | 0.16       | 5.25             | 12       |
| Outer edge     | 0.080      | 0.24       | 6.00             | 18       |
| Outer unburned | 0.677      | 0.57       | 50.75            | 43       |

Do you observe discrepancies between the expected vs observed deer counts?

## Chi-square statistic

Let  $e_i$  be the expected number in each category and let  $o_i$  be the observed number. The chi-square goodness of fit test statistic is

$$\chi_S^2 = \sum_{i=1}^k \frac{(o_i - e_i)^2}{e_i}$$

where the summation is over all k categories. Goodness-of-fit test.

For the deer data

$$\chi_S^2 = \frac{(2-13)^2}{13} + \frac{(12-5.25)^2}{5.25} + \frac{(18-6)^2}{6} + \frac{(43-50.75)^2}{50.75} = 43.2.$$

## Deer proportions

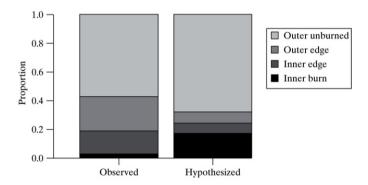

If the gray-shaded areas have markedly different sizes across hypothesized and observed, then the  $\chi_S^2$  will be large. If they are perfectly equal then  $\chi_S^2=0$ .

# $\chi^2$ distribution

- If  $H_0$  is true then  $\chi_5^2$  has a special distribution called the chi-square distribution (p. 372).
- Like the t distribution, the  $\chi^2$  has degrees of freedom df attached to it; the df=k-1, the number of categories minus one.
- The P-value for testing  $H_0$  is the tail probability P-value =  $\Pr{\{\chi_{df}^2 > \chi_S^2\}}$ .
- R takes care of details for us with the chisq.test(counts,p=probabilities) command.
- counts is a list of the observed numbers falling into each of the k categories and probabilities are the hypothesized probabilities under H<sub>0</sub>.
- P-value is probability of seeing observed even further away from expected than we saw under  $H_0$ .

## R command chisq.test

Need to define two lists: (1) the observed counts in each category, and (2) a list of the hypothesized  $H_0$  probabilities that add up to one.

Since P-value = 0.0000000023 < 0.05, we reject  $H_0$  at the 5% level. There is statistically significant evidence that the deer prefer some areas to others, i.e. they are not randomly scattered around the burn area. The data tell us that deer prefer the inner and outer edges to the inner burn and outer unburned areas.